# **Messunsicherheiten, Fehlerrechnung und lineare Regression**

Jede Messung weicht vom wahren Wert der zu messenden Größe ab. Durch mehrfache Wiederholung der Messung kann der Mittelwert einer Stichprobe, die Verteilung der Messabweichungen und die statistische Unsicherheit des Mittelwertes berechnet werden. Diese Unsicherheiten pflanzen sich fort, wenn aus den Messwerten andere physikalische Größen berechnet werden. Die Größtfehlerrechnung beschreibt die Fortpflanzung einzelner Messunsicherheiten. Die lineare Regression ist ein elementares Werkzeug der Datenauswertung, um Parameter aus einem Datensatz zu extrahieren.

# **1 Lernziele**

- Zufällige Messabweichungen sind bei wiederholten Messungen oft normalverteilt (gaußverteilt).
- Durch Mittelwertbildung kann die Genauigkeit des Messwertes erhöht werden.
- Die Standardabweichung *s<sup>X</sup>* ist ein Maß für die Streuung um den Mittelwert.
- Die Standardabweichung des Mittelwertes *s*{*X*} gibt die Messunsicherheit von diesem an.
- In Formeln mit mehreren Messgrößen pflanzen sich Messunsicherheiten fort. Die resultierende größtmögliche Messunsicherheit kann mittels partieller Ableitungen der beschreibenden Formel und den gegebenen oder abgeschätzten Einzelmessunsicherheiten bestimmt werden (Größtfehlerrechnung).
- Die lineare Regression berechnet den Anstieg *b* und den Ordinaten-Abschnitt *a* (*y*-Achse), um die Daten mit einem linearen Zusammenhang  $y = a + b \cdot x$  zu beschreiben.

# **2 Experimenteller Aufbau – Mathematisches Pendel**

- Stativ mit Skala, Fadenpendel und Probenkörper  $h = (30.0 \pm 0.1)$  mm
- Maßband mit einer Ablesegenauigkeit von 1 mm
- StopWatch-Programm auf dem Computer zur Zeitmessung
- Computer mit Software zur Datenauswertung, QtiPlot

# **3 Versuchsvorbereitung**

Überprüfen Sie zu Beginn, ob eine Pendellänge *L* von zirka 80 cm eingestellt ist. Der Auslenkwinkel des Pendels bei der Schwingung soll zirka 7° betragen. Lenken Sie es dazu auf 8° aus. Lenken Sie es erneut aus, wenn die Amplitude auf unter 6° abgefallen ist. Zur Aufnahme der Periodendauern steht das Programm StopWatch zur Verfügung. Bei diesem Programm lösen wiederholte Enter-Eingaben jeweils Start oder Stopp der Uhr aus. Somit wird mit zwei Tastendrücken jeweils eine Periodendauer gemessen und in eine Liste eingetragen. Um eine Periodendauer möglichst genau zu messen, stoppen Sie die Zeit zwischen zwei Nulldurchgängen, bei denen das Pendel mit maximaler Geschwindigkeit (bei der Auslenkung 0°) in gleicher Richtung durchläuft. Sie können zwischendurch pausieren, das Pendel neu auslenken oder den Partner stoppt die Zeiten.

# **4 Aufgabenstellung zur Messung - Durchführung - Auswertung**

### **4.1 Mittlere Periodendauer** *Tm***<sup>200</sup> aus 200 Einzelmessungen**

- 1) Messen Sie die Pendellänge *L* mit dem Maßband. Dies ist der Abstand zwischen dem Aufhängepunkt und dem Schwerpunkt des Probenkörpers. Da die Pendelkörper genau 3 cm hoch sind, können Sie bis zur Oberkante messen und dann 1.5 cm dazu addieren. Schätzen Sie die zugehörige Messunsicherheit *u*(*L*) und notieren Sie beides in Ihrem Protokollbuch.
- 2) Bestimmen Sie mindestens 200-mal die Dauer *T<sup>i</sup>* einer Periode Ihres Fadenpendels.
- 3) Kopieren Sie die ermittelten Zeiten in die Zwischenablage(Copy all). Markieren Sie die linke obere Zelle einer Tabelle im Programm QtiPlot und fügen Sie den Inhalt der Zwischenablage ein (Strg+V). Fügen Sie eine weitere Spalte hinzu und berechnen Sie die Periodendauern in Sekunden. Vergeben Sie aussagekräftige Spaltennamen, siehe auch ->FAQ QtiPlot.

**Auswertung: Histogramm und statistische Größen** - ! Achtung ! Unsere Computer sind auf Englisch eingestellt, daher gibt es nur Dezimalpunkte, keine Komma. Beachten Sie dies bei allen Eingaben.

a) Stellen Sie Ihre Daten als Punktdiagramm dar, indem Sie die Spalte mit den Periodendauern markieren und Plot->Symbol->Scatter wählen. Löschen Sie offensichtliche Fehlmessungen aus

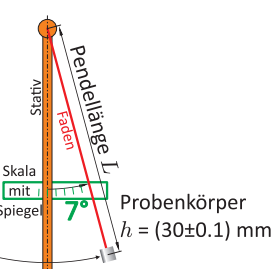

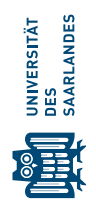

dem Diagramm mit Data->Remove Bad Data Points. Beschriften Sie die Achsen (Doppelklick). Mit rechtem Mausklick auf das Diagramm und Add->Add Text können Sie Text hinzufügen, z.B. das Datum und Ihre Namen. Mit File->Print Preview->Drucker können Sie Ihr Diagramm ausdrucken.

- b) Zur Ermittlung statistischer Größen der Periodendauern markieren Sie diese Spalte am Kopf und benutzen Sie Statistics -> Descriptive Statistics -> Statistics on Columns. Notieren Sie in ihrem Protokollbuch die mittlere Periodendauer *Tm*<sup>200</sup> (Mean), die Standardabweichung *s* (StandardDev) und die verwendete Anzahl *N* an Datenpunkten (letzter Zeileneintrag). √ Berechnen Sie ebenfalls die Standardabweichung des Mittelwertes  $s_{Tm} = s/\sqrt{N} = u(T_{m200})$ .
- c) Um ein Histogramm der Periodendauern vom vollen Datensatz zu erzeugen, markieren Sie die zugehörige Spalte und benutzen die Zeichenfunktion Plot -> Statistical Graphs -> Histogram. Mit einem Doppelklick auf das Histogramm können Sie die bin-Breite verändern, im Layer1 auf Table gehen und bei Histogramm Data den Haken bei Automatic Binninig entfernen.
- d) Fügen Sie eine Gaußverteilung der Abbildung hinzu. Erzeugen Sie diese mit Rechtsklick auf die Abbildung und ->Add Function und tragen Sie den folgenden Funktionsausdruck

$$
y(x) = \frac{NB}{\sqrt{2\pi s^2}} \exp\left(-\frac{(x - T_{m200})^2}{2s^2}\right)
$$
 (1)

in das Textfenster und die Werte für die Bin Breite *B* sowie die Parameter *N*, *Tm*<sup>200</sup> und *s* aus der statistischen Analyse ein. In Computersyntax ist dies N\*B/sqrt(2\*pi\*sˆ2)\*exp(-(x-Tm200)ˆ2/2/sˆ2).

- e) Mit Doppelklick auf die Funktion können Sie die Breite auf 3 hinaufsetzen, damit Sie besser zu erkennen ist. Diese Funktion sollte recht gut Ihr Histogramm beschreiben. Die Standardabweichung in ms ist ein Maß für Ihre Reaktionsgenauigkeit. Die Pendelschwingung hat keine Ungenauigkeiten. Sie haben manchmal etwas zu früh und manchmal etwas zu spät gedrückt. Auch wenn Sie hier die Ursache der Verteilung waren, ist diese Gaußverteilung aber ein sehr allgemeines Phänomen, was bei vielen Messungen auftritt. Durch die wiederholte Messung können dann der Mittelwert und die Standardabweichung angegeben werden.
- $\epsilon$ ) Tragen Sie die Werte für  $T_{m200}$ ,  $s$  und  $s_{Tm}$  als Textfeld in die Abbildung ein. Geben Sie  $T_{m200}$ , richtig gerundet mit der zugehörigen Unsicherheit an.

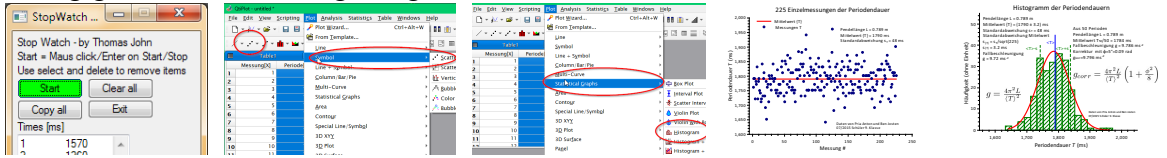

### **4.2 Periodendauer** *T***<sup>50</sup> aus dem Zeitintervall für 50 Schwingungen**

Bestimmen Sie zur selben Pendellänge die Periodendauer *Tm*<sup>50</sup> = ∆*t*50/50 aus der gemessenen Zeitdauer ∆*t*<sup>50</sup> für 50 Perioden. Es wird einmalig mit Stopwatch die Zeitdauer ∆*t*<sup>50</sup> gemessen, diese ist zirka (70 − −100) s lang. Sie wissen aus dem vorherigen Versuch bereits, dass die Unsicherheit einer Zeitintervallmessung bei Ihnen Experiment *s* ist. Demzufolge ist die Unsicherheit *u*(*Tm*50) = *s*/50. In Worten: Die Unsicherheit ist in diesm Fall ein 1/50 der Messunsicherheit einer einzelnen Zeitintervallmessung.

### **Auswertung:** *g***-Bestimmung und Größtfehlerrechung**

a) Der Zusammenhang zwischen der Periodendauer der Pendelschwingung *T*, der Pendellänge *L* und der lokalen Schwerebeschleunigung  $g$  ist bei kleinen Auslenkungen:  $T=2\pi\sqrt{L/g}$ :

$$
T = 2\pi \sqrt{\frac{L}{g}} \quad \longrightarrow \quad g = \frac{4\pi^2 L}{T^2} \tag{2}
$$

Berechnen Sie *g*Tm200 und *g*Tm50 zum einen mit dem mittlerem *T* aus der Messung von 200 Einzelperioden und zum anderen aus der Messung über 50 Perioden.

b) Zur Ermittlung der Messunsicherheiten für diese zwei berechneten *g*-Werte benötigen Sie die abgeschätzte Messunsicherheit *u*(*L*) und die Unsicherheit der jeweiligen Periodendauer *u*(*T*). Bei der ersten Methode mit *Tm*<sup>200</sup> ist die Unsicherheit der Periodendauerbestimmung *u*(*Tm*200), also die Unsicherheit des Mittelwertes. Bei der zweiten Methode ist *u*(*Tm*50) = *s*/50.

- c) Welche Unsicherheit ist größer? Was würden Sie vorschlagen, um bei Experiment 1 die jeweilige Messunsicherheit zu verkleinern und was bei Experiment 2?
- d) Wir verwenden die Fehlerfortpflanzung für die zwei berechneten Schwerebeschleunigungen *g* nach Gl. (2). Die zugehörigen absoluten Messunsicherheiten *u*abs(*g*) haben zwei Anteile, *u*(*L*) und *u*(*T*):

$$
u_{\rm abs}(g) = \frac{4\pi^2}{T^2}u(L) + \frac{8\pi^2L}{T^3}u(T)
$$
 (3)

Berechnen Sie die Summanden separat und deren Summe für beide *g*. Welche Messunsicherheit *u*(*L*), *u*(*Tm*200) bzw. *u*(*Tm*50) hat jeweils den größten Beitrag zur Gesamtunsicherheit der bestimmten Schwerebeschleunigungen *g*?

- e) Welche der beiden Methoden 200 Einzelperioden oder 50 Perioden führt bei Ihnen zu einem präziseren *g*?
- f) Geben Sie abschließend Ihre zwei *g* Werte korrekt gerundet an, also auf die höchste signifikante Dezimalstelle der auf eine Stelle gerundeten Unsicherheit, z.B. *gTm*<sup>50</sup> = (9.79 ± 0.03) ms−<sup>2</sup> .
- g) Berechnen Sie ebenfalls die zwei relativen Messunsicherheiten  $u_{rel}(g) = u(g)/g \cdot 100\%$ .

#### **4.3 Schwerebeschleunigung** *g* **aus der linearen Regression**

Messen Sie die Periodendauer *T*(*L*) Ihres Pendels für mindestens 5 Pendellängen *L<sup>i</sup>* zwischen 10 cm und 1.3 m. Ein Wertepaar haben Sie schon. Entscheiden und begründen Sie anhand obiger Fehlerrechung, ob Sie zur Bestimmung der Periodendauer die Mittelwertmethode oder die Messung der Dauer von nun 30 Perioden benutzen?

#### **Auswertung: lineare Regression**

<sup>a)</sup> Das Quadrat der Periodendauer  $T^2(L)$  ist eine lineare Funktion in der Pendellänge  $L$  mit dem Parameter  $g_{corr}$ . Der Anstieg ist *b* ohne Offset *a*:

$$
T^{2}(L) = 0 + \frac{4\pi^{2}}{g}L \quad \Leftrightarrow \quad y(x) = a + bx \quad \text{mit} \quad a = 0 \tag{4}
$$

Welche Einheit haben *a* und *b*? Die lineare Regression mit  $y = a + bx$  berechnet optimale Werte für *a* und  $b$  zu den Wertepaaren  $\{x_i=L_i\,;\,y_i=T_i^2\}.$  Hier ist jedoch nur Anpassung an eine Ursprungsgerade  $y = bx$  physikalisch sinnvoll. Die Regression ist eine weitere Methode gegenüber der Bestimmung von *g<sup>i</sup>* aus den Einzelmessungen von *T<sup>i</sup>* , *L<sup>i</sup>* -Paaren.

- b) In einer neuen Tabelle ist die erste Spalte die *x*-Spalte und beinhaltet die zugehörigen Längen *L<sup>i</sup>* in Metern. Die zweite Spalte die ermittelten Periodendauern *T<sup>i</sup>* in Sekunden. Fügen Sie ein dritte Spalte hinzu und berechnen Sie mit (co1(2))^2 das Quadrat der Periodendauer in  $s^2$ .
- c) Erstellen Sie einen Scatter-Plot von *T* 2 (*L*).
- d) Berechnen Sie den Regressionparameter *b* ->FAQ QtiPlot. Wenn Sie auf die Linie doppelt klicken, können Sie mit Edit den *x* Bereich bei 0 beginnen lassen.
- e) Berechnen Sie aus dem Regressionsparameter *b* die Schwerebeschleunigung *g*.
- f) Die Software gibt ihnen auch die Unsicherheit des Anstieges *u*(*b*) aus. Berechnen Sie die Unsicherheit von *g* unter der Annahme, dass die Längenmessungen *L<sup>i</sup>* fehlerfrei sind:

$$
u(g) = \frac{4\pi^2}{b^2}u(b)
$$
 (5)

g) Geben Sie den Wert *g* mit seiner Unsicherheit richtig gerundet (Hinweis: die signifikante Dezimalstelle der Unsicherheit) mit Einheit als Text in Ihrer Regressionsabbildung an.

### **5 Literatur**

Wenn Sie sich im Intranet der Universität befinden, können die angegebenen Bücher über die URL kostenlos heruntergeladen werden. Die Referenz [2] ist ein allgemeines Praktikumsbuch, welches bei vielen Versuchen hilfreich ist. Speziell die "Fehlerrechung leicht gemacht" ([https://www.physik.uni-jena.de/](https://www.physik.uni-jena.de/pafmedia/Praktika/Physikalisches+Grundpraktikum/LGFehlerrechnungLeichtGemachtPDF.pdf) [pafmedia/Praktika/Physikalisches+Grundpraktikum/LGFehlerrechnungLeichtGemachtPDF.pdf](https://www.physik.uni-jena.de/pafmedia/Praktika/Physikalisches+Grundpraktikum/LGFehlerrechnungLeichtGemachtPDF.pdf)) des Physikpraktikums der Universität Jena wird ihrem Namen gerecht.

- [1] Universität Oldenburg, Skript Praktikum Physik. 2019, [https://uol.de/f/5/inst/physik/ag/physikpraktika/](https://uol.de/f/5/inst/physik/ag/physikpraktika/download/GPR/pdf/Fehlerrechnung.pdf) [download/GPR/pdf/Fehlerrechnung.pdf](https://uol.de/f/5/inst/physik/ag/physikpraktika/download/GPR/pdf/Fehlerrechnung.pdf).
- [2] W. Schenk and F. Kremer (Hrsg.), Physikalisches Praktikum. Springer, 14. Auflage, 2014, [http://dx.doi.org/](http://dx.doi.org/10.1007/978-3-658-00666-2) [10.1007/978-3-658-00666-2](http://dx.doi.org/10.1007/978-3-658-00666-2).
- [3] D. Meschede, Gerthsen Physik. Springer, 25. Auflage, 2015, <http://dx.doi.org/10.1007/978-3-662-45977-5>.
- [4] P. A. Tipler, Physik für Wissenschaftler und Ingenieure. Springer Spektrum, 2019, [https://doi.org/10.1007/](https://doi.org/10.1007/978-3-662-58281-7) [978-3-662-58281-7](https://doi.org/10.1007/978-3-662-58281-7).

# **6 Vorbereitung und Fragen**

Als Vorbereitung auf diesen Versuch wird eine einmalige Vorlesung und die Vorübung Federpendel (siehe Webseite GP) angeboten. In der Vorlesung werden die konkreten Details und mathematischen Hintergründe dieses Versuches beschrieben. Wenn Sie nicht daran teilnehmen konnten, setzen Sie sich mit der angegebenen Literatur auseinander und erarbeiten Sie sich vor Versuchsantritt diese Schwerpunkte:

- 1) Arten von Messabweichungen und der Unterschied zu Messunsicherheiten
- 2) Mittelwert, Standardabweichung und Standardabweichung des Mittelwertes
- 3) zufällige Messabweichungen, Normalverteilung, Erwartungswert, Standardabweichung und Varianz
- 4) absolute und relative Messunsicherheit
- 5) Fehlerfortpflanzung und Größtfehler bei zusammengesetzten Messgrößen aus Formeln
- 6) Linearisierung der Zusammenhänge, zum Beispiel Auftragung *T* 2 (*L*) anstatt *T*(*L*)
- 7) Lineare Regression  $y = a + bx$ , dem *y*-Achsenabschnitt *a* (*Intersection*), dem Anstieg *b* (*Slope*), und deren physikalischen Einheiten
- 8) Festlegung des *y*-Achsenabschnitts *a* = 0 (Ursprungsgerade) und die physikalische Entsprechung

### **7 Zusatzmaterial**

- Die Schwerebeschleunigung setzt sich aus dem lokalen Gravitationsfeld und der Zentrifugalbeschleunigung zusammen. Letztere hat ihr Maximum am Äquator und ist bei der Erde −0.34%.
- Die Messung des lokalen Schwerefeldes der Erde wird Gravimetrie bezeichnet. Die Hauptkomponente in den lokalen Variationen der Fallbeschleunigung *g* sind Berge und Täler. Sie gibt aber auch Hinweise auf eventuell vorhandene Erz- oder Öllagerstätten im Untergrund. Beim Vorhandensein von Erzen oder Öl, ist die Fallbeschleunigung an der Oberfläche geringfügig größer bzw. kleiner als aus dem Obeflächenprofil zu erwarten wäre.

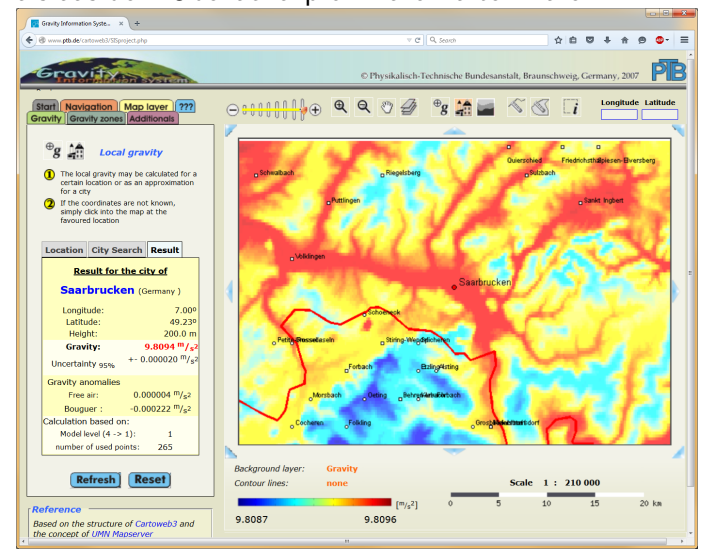

Das lokale Schwerefeld um Saarbrücken zeigt die Abnahme von *g* mit der Höhe. Siehe bei der Physikalisch Technischen Bundesanstalt [https://www.ptb.de/cms/en/ptb/](https://www.ptb.de/cms/en/ptb/fachabteilungen/abt1/fb-11/fb-11-sis.html) [fachabteilungen/abt1/fb-11/](https://www.ptb.de/cms/en/ptb/fachabteilungen/abt1/fb-11/fb-11-sis.html) [fb-11-sis.html](https://www.ptb.de/cms/en/ptb/fachabteilungen/abt1/fb-11/fb-11-sis.html)

### **QtiPlot - Frequently Asked Questions** (V1 14.12.2021)

### **Grundeinstellungen**

• *Wir empfehlen, einige Änderungen in den Grundeinstellungen des Programms. Dazu finden Sie auf der Internetseite des HIZ (Qtiplot Campuslizenz) neben den Installationsdateien eine Konfigurationsdatei ("empfohlene Programmeinstellungen", download mit rechtem Mausklick) zum Importieren:* > Edit > Preferences > Load Settings..." (ganz unten), "suggested\_qtisettings.ini" auswählen und laden.

### **Allgemeine Hinweise zum Zahlenformat**

- *Je nach Spracheinstellungen zählt entweder der Punkt oder das Komma als Dezimaltrennzeichen. Im Physik Grundpraktikum ist auf allen PCs das englischsprachige Zahlenformat eingerichtet, daher muss dort der Punkt verwendet werden.*
- *Das Zahlenformat 1.23e+04 bedeutet 1.2310<sup>4</sup> = 1.2310000 = 12300*

#### **Noch ein guter Rat – speichern Sie während der Auswertung regelmäßig Ihre Datei um Datenverlust bei einem möglichen Absturz des Programms zu vermeiden!**

#### **F1: Wie wähle ich eine Spalte, eine Zeile oder die gesamte Tabelle aus?**

• *Um eine einzelne Spalte, eine einzelne Zeile oder die gesamte Tabelle auszuwählen, klicken Sie mit der linken Maustaste auf den Spaltenkopf (oben), den Zeilenkopf (links) oder das Feld in der linken oberen Ecke. Mit gedrückter "*Shift*"-Taste können Sie wie gewohnt auch mehrere Elemente auswählen.*

#### **F2: Wie ändere ich die Spaltenbezeichnungen?**

*rechter Mausklick auf den Spaltenkopf* > Column Options...> Column Name: \_ > Apply

### **F3: Wie erzeuge ich eine neue Tabelle?**

> File > New > New Table *oder* (Strg + t)

#### **F4: Wie importiere ich Daten aus dem clipboard?**

*Linker Mausklick in die erste Zelle (z.B. Spalte 1, Zeile 1), rechter Mausklick* > Paste *Hinweis zum Import aus CassyLab: Die Tabelle enthält eine Kopfzeile mit Spaltenbeschriftungen. QtiPlot fragt, wie die erste Zeile interpretiert werden soll. Wählen Sie "Column Names" oder "Ignore".*

### **F5: Wie importiere ich Daten aus einer Datei?**

> File > Import ASCII …

*Die Einstellungen hängen vom Format der Datendatei ab. Achten Sie insbesondere auf die richtige Einstellung des Dezimaltrennzeichens und möglicher Kopfzeilen. Das Import-Fenster zeigt eine Vorschau der Datentabelle.*

#### **F6: Wie füge ich eine neue Spalte ein und berechne die Spaltenwerte?**

- *Rechter Mausklick in die Tabelle >* Add Column *oder Doppelklick rechts neben den letzten Spaltenkopf*
- *Spalte auswählen* > Set Column Values *oder in den* Column Options *das ∑-Symbol anklicken*.
- *den Funktionsausdruck (z.B. col("2")^2) eintragen* > Apply

### **F7: Wie erstelle ich einen scatter plot?**

*rechter Mausklick auf den [Y]-Spaltenkopf in der Tabelle* > Plot > Symbol > Scatter *(Hinweis: Die Einträge in der Tabelle müssen als "Zahlen" formatiert sein. Bei Bedarf überprüfen und korrigieren: rechter Mausklick auf Spaltenkopf > "Column Options")* 

#### **F8: Wie lege ich fest, welche Spalte die x- und die y-Achsen definieren?**

*Wählen Sie die Spalte aus, rechter Mausklick >* set as ...(*X, Y, none...)*

### **F9: Wie entferne ich einen offensichtlichen 1) Ausreißer aus der Grafik?**

*Grafik auswählen* > Data > Remove Bad Data Points > (…Continue) > *Doppelklick auf den Punkt*

*Das Entfernen eines Datenpunktes ist eine Manipulation des Ergebnisses und darf nicht ohne Begründung erfolgen. Die Aussage "Der Punkt liegt nicht an der Stelle, wo ich ihn gerne hätte" stellt keine ausreichende Begründung dar.*

#### **F10: Wie ändere ich Elemente (Achsenskalierung, Beschriftungen…) in einer Grafik?**

- *a) Doppelklick oder*
- *b) rechter Mausklick auf das grafische Element* > Properties, *oder*
- *c) über Menüleiste* > Format

*danach* > Apply

### **F11: Wie ermittle ich Mittelwert und Standardabweichung einer Datenreihe?**

*rechter Mausklick auf den Spaltenkopf in der Tabelle* > Statistics on Columns

### **F12: Wie füge ich eine Linie in die Grafik ein oder lösche eine Kurve?**

- *mit* > Graph > Draw Line *eine Linie zunächst von Hand in die Grafik einzeichnen*
- *durch Doppelklick auf die Linie das Kontextfenster öffnen*
- *auf der Karte* "Geometry" die x- und y-Koordinaten von Anfangs- und Endpunkt eintragen.

### *Zum Löschen...*

- *rechter Mausklick in die Grafik* > Properties
- *in der Liste links einen rechten Mausklick auf das zu löschende Element* > Delete

### **F13: Wie füge ich ein Textfeld in eine Grafik ein?**

> Graph > Add Text > *linker Mausklick in die Grafik öffnet den Texteditor (Das Textfeld kann mehrzeilig sein)*

### **F14: Wie erstelle ich aus den Daten einer Tabellenspalte ein Histogramm?**

*rechter Mausklick auf Spaltenkopf* > Plot > Statistical Graphs > Histogram

### F15: Wie passe ich die Balkenaufteilung ("bin size") des Histogramms an?

*rechter Mausklick auf Balken* > Properties, *Dateneintrag (*Table:Spalte*) auswählen* > Histogram Data > *uncheck "*Automatic Binning*", danach "Bin Size", "Begin" und "End" der Größenklassen sinnvoll einstellen.*

### **F16: Wie füge ich einen Funktionsgraphen, z.B. eine Gaußfunktion in die Grafik ein?**

- Grafikfenster auswählen, > Menü Graph > Add function.
- *Im Feld "f(x)=" den Funktionsausdruck (z.B. (N\*B/sqrt(2\*pi\*s^2))\*exp(-(x-x0)^2/(2\*s^2)) eintragen.*
- *Wenn Sie für Parameter keine Zahlenwerte sondern Buchstaben verwenden, öffnet sich ein Fenster, in dem jedem Parameter ein Wert zugeordnet und später einfach verändert werden kann. Das ist nützlich, wenn der Parameter im Funktionsausdruck mehrfach auftaucht.*
- *Den Start- und Endwert von x und die Anzahl der Punkte festlegen, für die f(x) berechnet werden soll* > Apply

### **F17: Wie kann ich eine Funktion nachträglich verändern?**

- *Rechter Mausklick in die Grafik* > Properties
- *Im linken Fenster die Funktion auswählen* > Function

### **F18: Wie ermittle ich die beste Ursprungsgerade durch Datenpunkte in einer Grafik?**

- *rechter Mausklick in die Grafik* > Analyze > Fitting > Fit slope
- *Falls die Grafik mehrere Datensätze enthält, öffnet sich ein Fenster zur Auswahl.*
- *Das Ergebnis der Regression finden Sie im Fenster "Results log", das Sie ggf. unter* >View *aktivieren müssen*

### **F19: Die Fitkurve beginnt nicht im Achsenursprung. Wie kann ich das anpassen?**

- *rechter Mausklick in die Grafik >* Properties
- *in der Elementliste die Fitgerade auswählen und unter der Formel "From x=... To x=..." anpassen* > Apply

### **F22: Wenn ich die Fenstergröße ändere, dann wird die Graphik nicht mitskaliert. Wie kann ich das ändern?**

- Edit > Preferences > 2D Graphics > Options >
- *tickmark entfernen bei "*do not rescale layer upon change of window size*" Siehe auch Grundeinstellungen (oben)*

### **Ausführlichere Bedienungshinweise finden Sie in der Hilfe-Funktion von QtiPlot.**

# Fehlerrechnung

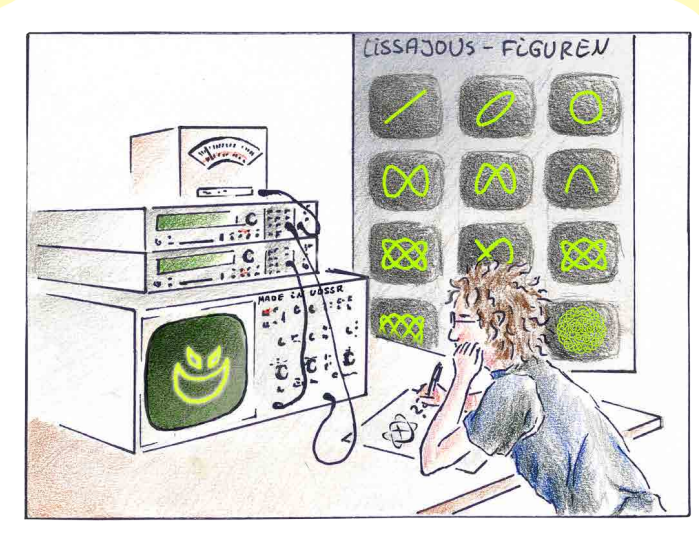

# leicht gemacht

Im folgenden Artikel steht alles drin, was man wissen muss, um fehlerrechnungstechnisch gut durchs Praktikum zu kommen. Einiges wird vielleicht auch darüberhinaus noch von Nutzen sein. Es geht um folgende Fragen:

#### I.Motivation:

Warum braucht man "Fehlerrechnung"?

- II. Wie schätze ich die Genauigkeit meiner eigenen Messwerte realistisch ab?
- III. Was tun, wenn mehrere Messgrößen zusammenwirken? Dafür gibt es einfache Methoden: Addition absoluter bzw. relativer Fehler, Einsetzen von Maxima und Minima.
- IV. Was, wenn das nicht reicht?Dann kann man "partiell differenzieren". Diese Variante wird kurz angerissen.
- V. Wenn ich fertig bin, wie schreibe ich mein Ergebnis mit seinen Genauigkeitsgrenzen sinnvoll auf?

Im Anhang werden einige Dinge dann noch etwas genauer beleuchtet.

# 1. Einige vor ausgehende Gedanken

Der Begriff "Fehlerrechnung" ist eigentlich irreführend. Niemand kann Fehler "berechnen". Man kann versuchen, sie sinnvoll (realistisch) abzuschätzen. Das ist oft nicht einfach, aber dafür u.U. ziemlich wichtig. Man stelle sich z.B. vor, bei irgendeinem Genehmigungsverfahren irgendeiner Behörde muss entschieden werden, ob ein gesetzlicher Grenzwert (Schadstoffe, Lärm etc.) eingehalten wird oder nicht. Der Grenzwert sei 400, der gemessene Wert 390. Natürlich ist 390 kleiner als 400, kann also nun die Genehmigung erteilt werden? Formal ja, aber der kritische Betrachter wird sofort die Frage nach der Genauigkeit der Messung stellen. Wenn z.B. die Messmethode nur eine Genauigkeit von ± 20 hat, so könnte ja bei einer Kontrollmessung statt 390 z.B. der Wert 410 herauskommen. Damit wäre die Grundlage für die Genehmigung nicht mehr gegeben. Wenn es dabei vielleicht noch um ganz viel Geld, Menschenleben o.ä. geht, kann man sich den daraus entstehenden Ärger sehr leicht ausmalen. Läge die Messgenauigkeit hingegen reproduzierbar bei  $z.B. \pm 1$ , wäre die Aussage der Messung eine ganz andere.

#### Fazit: Zu einem gemessenen Wert gehört immer auch eine Aussage über die Genauigkeit der Messung.

Man sieht im Übrigen an diesen Beispielen auch, dass es nicht um Fehler geht im Sinne von "etwas falsch machen", sondern um die Unsicherheit, die grundsätzlich jeder Messung anhaftet. Es geht um die Abschätzung der Genauigkeit einer Messung. Da sich der Begriff "Fehlerrechnung" weitgehend eingebürgert hat, wird er trotzdem im Folgenden noch weiter verwendet, obwohl der Begriff "Genauigkeitsabschätzung" der richtige wäre.

Auch im normalen Alltag kann es immer mal vorkommen, dass man sich mit der Genauigkeit einer Messung auseinandersetzen muss. Ein Beispiel dazu findet sich im Anhang. Es ist sicher nicht verkehrt, erstmal dort nachzulesen.

Nun zum eigentlichen Thema und gleich zum Schwierigsten überhaupt:

# Die Genauigkeit meiner Messung

Wie schätze ich sie ab? Uns interessieren hier erst einmal nur die zufälligen Fehler, denn eine "Fehlerrechnung" wird (zumindest in der Physik) grundsätzlich nur mit zufälligen Fehlern gemacht. Wenn Sie irgendwo etwas anderes hören oder lesen, glauben Sie es nicht bzw. fragen Sie nach, wie das im konkreten Fall gemeint ist.

### *Was sind zufällige Fehler?*

Alle Mess- (Ablese-)unsicherheiten, Messgerätetoleranzen, Schwankungen der Anzeige etc., vereinfacht gesagt alles, wo man ein "±" davor schreiben kann, sind zufällige Fehler. Auch die Unsicherheiten statistisch gewonnener Messgrößen gehören dazu. Zufällig heißt: der Messwert x kann sowohl nach oben (+) als auch nach unten (-) vom tatsächlichen Wert abweichen, und der Betrag der Abweichung kann zwischen Null (zufällige exakte Übereinstimmung) und einem Maximalwert Δx ("Größtfehler") liegen.

Das Maß für die Genauigkeit ist also die Größe Δx, die maximal mögliche Abweichung meiner Messung von dem, was eigentlich richtig wäre.

Fehlerrechnung leicht gemacht

## *Wo kriegt man das*  Δ*x her?*

In den meisten Fällen gibt es nur eine Möglichkeit: abschätzen! Manchmal kann man sich auch an Vorgaben orientieren, was die Sache leichter macht. Bei Schwankungen einer Anzeige z.B. (Zeiger oder digital) fällt Δx (die Schwankungsbreite) direkt ins Auge. Oder bei Messgerätetoleranzen: diese stehen auf dem Gerät bzw. im Begleitheft.

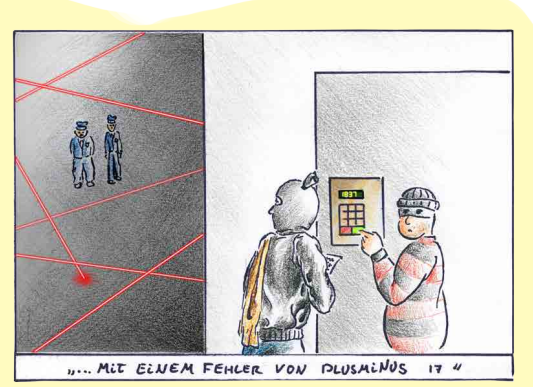

Aber Vorsicht: die Hersteller geben oft unrealistisch große Toleranzbereiche an, um auf der "sicheren Seite" zu sein. Nachprüfen bzw. Nachfragen beim Assistenten ist angebracht! Ansonsten hilft nur selber genau hinschauen und austesten, wie im folgenden einfachen Beispiel gezeigt wird:

# *Beispiel für die Abschätzung von Messungenauigkeiten:*

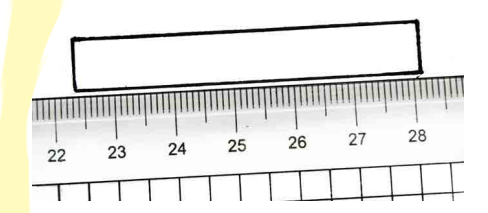

Es soll die Länge eines Rechtecks mit einem Lineal gemessen werden (links ablesen, rechts ablesen, Differenz bilden). Wo liegt der Messwert links und wie genau ist er? Eine Schätzung (ohne weitere Hilfsmittel) könnte so vor sich gehen:

Erste Idee: die linke Kante liegt bei 22.3 cm. Gut geschätzt. Wäre auch 22.2 möglich? Evtl. ja, … aber eher nicht. 22.4? Ja, wäre denkbar. 22.5? Nein, auf keinen Fall.

Fazit: das Ergebnis liegt offenbar zwischen 22.3 cm (als Minimum) und 22.4 cm (als Maximum), d.h. wir schreiben: (22.35 ± 0.05) cm. Kann sein, dass jemand der Meinung ist, auch 22.2 kommt noch in Frage. O.k., dann schreibt er: 22.3 ± 0.1. Das muss letztendlich jeder für sich selber entscheiden.

Gleiches gilt für den Wert rechts: hier werden die meisten eine Spanne von 28.1 bis 28.2 als möglich erachten, d.h. das Ergebnis ist: (28.15 ± 0.05) cm. Man sieht hier sehr schön, dass Skalen, wenn sie groß genug sind, durchaus auf Zehntel ihrer Teilstriche geschätzt werden können (entsprechend mit ± halbem Zehntel als Fehler) und nicht etwa nur auf halbe Skalenteile.

Die Länge des Rechtecks ist: L = 28.15 cm – 22.35 cm = 5.8 cm.

Die Unsicherheit der abgelesenen Werte war ± 0.05 cm; wie groß ist der Fehler der Differenz, also ΔL? Man kann es sich schon denken:  $0.05$  cm +  $0.05$  cm =  $0.1$  cm. Doch dazu gleich noch mehr.

# *Vorher noch ein paar wichtige Bemerkungen für den Messvorgang:*

Die Abschätzung der Messgenauigkeiten muss man bereits während der laufenden Messungen vornehmen solange man alles noch vor Augen hat, nicht erst nachträglich (zu Hause) beim Auswerten. Dieser Teil der Fehlerbetrachtung ist problematischer als die eigentliche Fehlerrechnung. Wenn nämlich die Ausgangsgrößen unrealistisch abgeschätzt wurden, kann auch die genaueste Rechnung daraus nichts Vernünftiges mehr machen.

Dort, wo es möglich ist, sollte man eine **Messung mehrmals wiederholen**, um dadurch ein Gefühl für die Messgenauigkeit zu entwickeln. Bei vielen Wiederholungen unter identischen Bedingungen können zur Auswertung (Mittelwert x̄, Genauigkeit des Mittelwertes  $\Delta \bar{x}$ ) statistische Methoden herangezogen werden. Dazu gibt es jede Menge Literatur.

Jetzt aber zu der Frage, die eben schon mal im Raum stand: Genauigkeit links, Genauigkeit rechts, wie genau ist die Differenz? Also was tun, wenn mein Messwert noch nicht das (End-) Ergebnis darstellt, sondern dieses erst (wie häufig in der Physik) mit Hilfe einer Gleichung aus mehreren gemessenen Größen ermittelt wird? Das ist dann die eigentliche sogenannte Fehlerrechnung (manchmal auch als "Fehlerfortpflanzung" bezeichnet).

# 3. Drei einfache Methoden...

...die in den meisten Fällen zum Erfolg führen:

# Methode 1:

Bei Summen und Differenzen addieren sich die absoluten Fehler.

Diese Regel ist sehr einfach zu verstehen.

# *Wir betrachten dazu unser Beispiel:*

Links wurden (22.35  $\pm$  0.05) cm gemessen, rechts (28.15  $\pm$  0.05) cm. Die Differenz (unser Ergebnis) ist 28.15cm – 22.35cm = 5.80cm, die Genauigkeit des Ergebnisses müsste (Addition der absoluten Fehler)  $0.05cm + 0.05cm = 0.10cm$  sein (wir hatten es schon vermutet). Das Ergebnis lautet demnach  $L = (5.8 \pm 0.1)$  cm.

# *Stimmt das?*

Wir überprüfen die Regel, indem wir die maximal und minimal möglichen Werte anschauen, die vorkommen können. Maximal 28.2cm – 22.3cm = 5.9cm, minimal 28.1cm – 22.4cm = 5.7cm, Ergebnis L =  $(5.8 \pm 0.1)$  cm. Es stimmt.

#### Physikalisches Grundpraktikum FSU Jena

Fehlerrechnung leicht gemacht

## Methode 2:

#### Bei Produkten und Quotienten addieren sich die relativen Fehler.

Hier müssen wir etwas weiter ausholen: Die Regel selber ergibt sich als Vereinfachung der Fehlerberechnung über partielle Ableitungen (vgl. unten) für den ganz speziellen, aber häufig auftretenden Fall reiner Produkte und Ouotienten.

Wohlgemerkt "reiner Produkte und Quotienten". Wenn in der Formel außerdem noch Summen, Differenzen, Winkelfunktionen etc. vorkommen, geht es nicht bzw. nur mit Tricks.

# Was ist ein relativer Fehler

Es steckt schon im Wort. Das ist der Fehler  $\Delta x$  bezogen auf den Messwert x, also  $\frac{\Delta x}{x}$ . In unserem Beispiel bedeutet das: Messwert  $L = 5.8$  cm, absoluter Fehler  $\Delta L = 0.1$  cm, relativer Fehler  $\frac{\Delta L}{L} = 0.1$  cm / 1.7%. Man beachte: der absolute Fehler hat eine Maßeinheit, dieselbe wie der Messwert. Da man das eine durch das andere teilt, kürzt sich die Maßeinheit heraus und der relative Fehler ist dann einheitenlos, so wie bei Prozentangaben üblich.

Da in beiden (absoluter und relativer Fehler) letztendlich genau die gleiche Information steckt, stellt sich die Frage, welche Art der Fehlerangabe die bessere ist? Antwort - je nachdem: für eine Ergebnisdarstellung  $(z.B.: (5.8\pm0.1)$  cm) ist der absolute Fehler günstiger. Um ein Gefühl für die Messgenaujgkeit zu bekommen. ist oft der relative schöner (auf 10% genau gemessen, auf 1%, oder gar auf 0.1%).

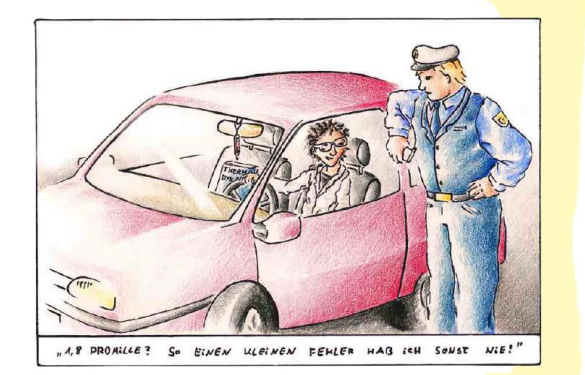

Und was die "Fehlerrechnung" betrifft: Stehen in der Formel Summen und Differenzen? Dann ist es sinnvoll bei der Ermittlung des Gesamtfehlers mit den (absoluten)  $\Delta$ -Werten zu rechnen. Sind es Produkte und Quotienten? Dann kann ich Prozente addieren. Bei "sowohl als auch" kombiniere ich beide Methoden.

### *Zurück zu unserem Beispiel:*

Angenommen, uns interessiert die Fläche des Rechtecks. Die Länge war  $L = (5.8 \pm 0.1)$  cm, die Breite sei B =  $(0.9 \pm 0.1)$  cm. Damit erhalten wir für die Fläche  $A = L \cdot B = 5.8 \text{ cm} \cdot 0.9 \text{ cm} = 5.22 \text{ cm}^2$ .

Für den relativen Fehler der Flächenbestimmung (Produkt zweier Messgrößen) gilt:

 $\frac{\Delta A}{4} = \frac{\Delta L}{L} + \frac{\Delta B}{B} = \frac{0.1cm}{5.8cm} + \frac{0.1cm}{0.9cm} = 0.017 + 0.111 = 0.128$  (entspricht 12.8%).

Der absolute Fehler ergibt sich daraus zu:

 $\Delta A = 0.128 \cdot 5.22 \text{ cm}^2 = 0.668 \text{ cm}^2$ 

Sinnvoll gerundet 0.67 oder 0.7. Man könnte es auch so ausdrücken: 12.8% von 5.22 cm² sind 0.668 cm².

Interessant ist im vorliegenden Fall, dass die Fehleranteile der beiden Messgrößen (L, B), aus denen das Ergebnis (A) berechnet wird, sehr verschieden sind. Während die Länge L auf 1.7% genau bestimmt wird, geht die Breite B mit 11.1% ein und macht damit den Hauptanteil des Gesamtfehlers von 12.8% aus. Das ist logisch, da der absolute Fehler mit ± 0.1 cm bei beiden Größen zwar derselbe ist, bei einer Strecke von 0.9 cm aber viel stärker zu Buche schlägt als bei 5.8 cm.

Methode 2 gilt auch für mehr als zwei Messgrößen und darüber hinaus für Quadrate oder höhere Exponenten.

Beispiel: 
$$
E = \frac{xy^2}{z} \longrightarrow \frac{\Delta E}{E} = \frac{\Delta x}{x} + 2\frac{\Delta y}{y} + \frac{\Delta z}{z}
$$

Exponenten werden dabei zu Vorfaktoren. Warum? Einfach gesagt: aus  $y^2 = y \cdot y$  wird  $\frac{\Delta y}{y} + \frac{\Delta y}{y} = 2 \cdot \frac{\Delta y}{y}$ Oder man erklärt es über die 1. Ableitung: aus *y<sup>²</sup>* (abgeleitet) wird *2 ∙ y.*

# Methode 2a: Kombination aus 1 und 2

Wenn in einer Gleichung Produkte/Quotienten gemischt mit Summen/Differenzen vorkommen, so kann man in vielen Fällen durch geschickte Kombination der Addition absoluter bzw. relativer Fehler zum Erfolg kommen. Man muss allerdings dabei ein bisschen nachdenken.

# Methode 3: Einsetzen

Wie bereits bei der Überprüfung der Richtigkeit von Methode 1 praktiziert: Man setzt die oberen bzw. unteren Grenzen der Messwerte so in die Gleichung ein, dass das Ergebnis maximal bzw. minimal wird und nimmt die Differenz zum "mittleren" Wert als Fehler.

$$
E = \frac{u - v}{x - y} \longrightarrow E_{max} = \frac{u_{max} - v_{min}}{x_{min} - y_{max}} \text{ und } \Delta E = E_{max} - E
$$

Ganz wichtig ist, dass die Maximal- und Minimalwerte an den richtigen Stellen eingesetzt werden. Ansonsten ist diese Methode auch ohne weitere Erklärung sehr einsichtig.

Ein gravierender Nachteil ist hier, dass man im Gegensatz zu den anderen Varianten am Ende nicht weiß, wie sich der Gesamtfehler auf die einzelnen Messgrößen aufteilt.

### Was tun, wenn die einfachen Regeln nicht greifen?

Dafür gibt es dann noch eine Methode, die fast immer geht, die

# 4 Partielle Differentation

Eine wirkliche "Fehlerrechnung" ist ja, wie oben schon bemerkt, immer nur dann erforderlich, wenn das Ergebnis E, welches interessiert, nicht direkt gemessen wird, sondern sich aus mehreren Messgrößen zusammensetzt, die alle mit einer gewissen Messunsicherheit behaftet sind, d.h. wenn es einen mathematischen Zusammenhang (eine Funktion) E = f (x, y, z, ...) gibt. E steht für Ergebnis, x, y, z für die Messgrößen. Die Messunsicherheiten der Einzel größen kann ich bestimmen, aber wie sich diese auf das Ergebnis niederschlagen, hängt von der konkreten Berech nungsformel ab.

### Die Theorie sagt Folgendes:

Mathematisch ergibt sich  $\Delta E$  aus der "partiellen Ableitung" der Funktionsgleichung  $E = f(x, y, z, ...)$  nach allen messfehlerbehafteten Größen (x, y, z, ...), jeweils multipliziert mit  $\Delta x$ ,  $\Delta y$ ,  $\Delta z$ ,...

Um dies plausibel zu machen, betrachtet man die nebenstehende Abbildung (zur Vereinfachung wird nur eine Messgröße x angenommen). Es ist leicht zu erkennen, dass die Unsicherheit des Ergebnisses bei gleichem  $\Delta x$  vom Anstieg der Kurve $\left(\frac{\partial E}{\partial x}\right)$ (1. Ableitung von E nach x an einem speziellen Punkt der Kurve) abhängt. Man sieht, dass ∆E für gleiche ∆x an verschiedenen Punkten der Kurve unterschiedlich groß ist!

Es gilt (für kleine  $\Delta x$ ):

 $\Delta E = \left| \frac{\partial E}{\partial x} \right| \Delta x$ 

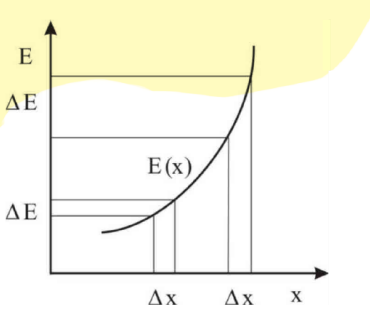

Mathematisch gesehen ist das eine Taylor-Reihenentwicklung, die nach dem linearen Glied abgebrochen wird. Bei mehreren Messgrößen erhält man:

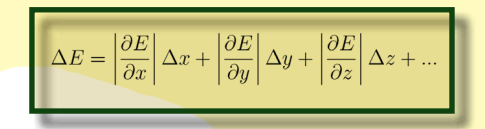

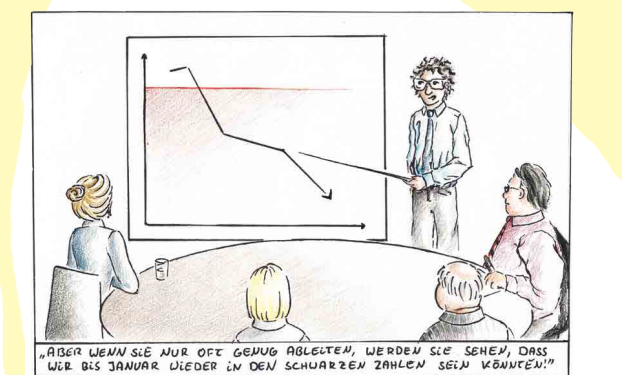

Diese Methode funktioniert bei kleinen Δx, Δy, Δz, ... immer (für lineare Zusammenhänge auch bei größeren Δx, Δy, Δz, ...), verlangt aber gewisse mathematische Grundfertigkeiten und ist u.U. ziemlich aufwändig. Deshalb sollte man erst einmal schauen, ob für ein gegebenes Problem eine der Methoden 1 bis 3 geeignet ist, bevor die großen mathematischen Geschütze aufgefahren werden.

Manchmal ist es ja auch möglich, eine scheinbar komplizierte Formel in Hinblick auf die Fehlerrechnung zu vereinfachen, indem Summen bzw. Differenzen geschickt zusammengefasst oder einzelne Größen (mit kleinen Fehlergrenzen) vernachlässigt werden. Ein Beispiel dazu ist im Anhang zu finden.

In vielen Fällen führen unterschiedliche Methoden zum Erfolg. Man nimmt dann diejenige, welche einem am meisten zusagt. Das Ergebnis sollte in allen Fällen dasselbe sein. Auch hierzu gibt es ein Beispiel im Anhang.

# 5. Darstellung der Ergebnisse

Die Ergebnisdarstellung erfolgt üblicherweise in der Form: E ± ΔE

In unserem Beispiel vom Anfang:  $A = (5.2 \pm 0.7)$  cm<sup>2</sup>

Diese Schreibweise mit absolutem Fehler ist hier besser als z.B. 5.2 ± 12.8%. Man sieht nämlich sofort, dass das Ergebnis ein Intervall ist, welches von 4.5 bis 5.9 reicht (5.2 – 0.7 bis 5.2 + 0.7).

Wichtig: Das Ergebnis eines Experimentes ist nicht die Zahl, welche der Taschenrechner am Ende anzeigt, z.B. 5.22 oder auch 5.220745432543…, sondern immer das Intervall, welches durch die Fehlergrenzen vorgegeben wird. In diesem ist der wahre Wert zu vermuten, weiter kann nichts garantiert werden.

In unserem Beispiel hat das Intervall eine Breite von ± 0.7 cm<sup>2</sup>; damit ist es auch logisch, bei der Ergebnisdarstellung alle weiteren Nachkommastellen (Hundertstel, Tausendstel, usw.) wegzulassen, da diese gegenüber 0.7 bedeutungslos sind, d.h. Runden!

Seite 7

### *Wie runde ich sinnvoll?*

- 1. Ergebnis E mit Taschenrechner ausrechnen und erstmal die meisten Nachkommastellen übernehmen.
- 2.Absoluten Fehler ΔE ermitteln.
- 3.Fehler ΔE auf ein oder zwei geltende Ziffern runden.
- 4.Ergebnis E auf die gleiche Zahl Nachkommastellen runden wie ΔE.

Also im Beispiel:

 $A = (5.2 \pm 0.7) \text{ cm}^2$  oder auch  $A = (5.22 + 0.67)$  cm<sup>2</sup>

aber nicht:  $5.2 \pm 0.6698634$  $5.22074543 \pm 0.67$  $5.22074543 + 0.6698634$ usw.

# *Wie ist das Ergebnis zu interpretieren?*

Ist es gut, schlecht, genau, ungenau? Pauschal lässt sich dazu erst einmal keine Aussage treffen. Das hängt vom konkreten Problem ab. In der wissenschaftlichen Praxis ist es oft so, dass ein Vergleichswert existiert (von einer früh<mark>eren Messung, aus einem Tabellenwerk o.ä.), der bestätigt werden sol</mark>l (z.B.: A = 5.5 cm²). In diesem Fa<mark>ll ist zu</mark> prüfen, ob der erwartete Wert im Fehlerintervall des Ergebnisses liegt. Das kann rechnerisch oder auch grafisch erfolgen.

Der Punkt soll unseren errechneten Zahlenwert 5.22 symbolisieren. Zusammen mit den beiden sich daran anschließenden waagerechten Balken erhält man ein Intervall 5.2 ± 0.7, welches das eigentliche Ergebnis der Messung darstellt. Der Pfeil steht für den erwarteten (Vergleichs-) Wert.

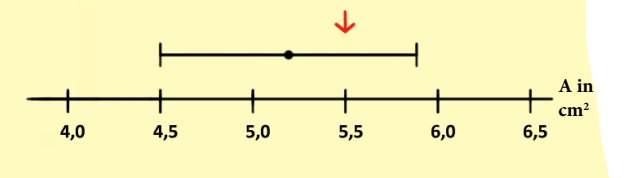

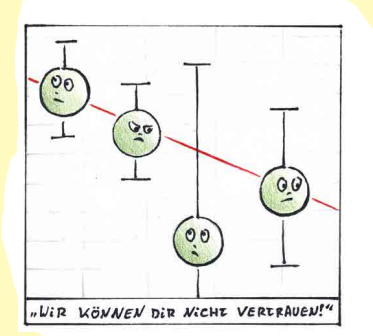

Wenn wie hier der Vergleichswert deutlich im Fehlerintervall liegt, dann kann von einer Übereinstimmung im Rahmen der erreichbaren Messgenauigkeit gesprochen werden (Versuch gelungen!). Wenn nicht, dann liegt eine Abweichung des Ergebnisses vom Erwartungswert vor, nach deren Ursache(n) geforscht werden muss. Denkbar sind grobe Fehler bei Versuchsdurchführung oder Auswertung, aber auch die Existenz unbekannter systematischer Fehler ist möglich.

Manchmal ist die Überschneidung allerdings auch eher negativ zu betrachten, wenn beispielsweise die Vorgabe heißt: Die Fläche soll kleiner als 5.5 cm<sup>2</sup> sein. Nun ist zwar 5.2 kleiner als 5.5, aber da ein großer Teil des Ergebnisintervalls über 5.5 liegt, kann die Aussage A < 5.5 cm<sup>2</sup> nicht garantiert werden. Hier müsste dann die Messmethode verfeinert und das Fehlerintervall verkleinert werden (vgl. dazu auch Anhang 1).

# Anhang:

# A1: Ein Beispiel aus dem Alltag

Ein Zimmer wird eingerichtet. An einer Wand sollen nebeneinander stehen: ein Bett, ein Schrank und ein Tisch.

Wir messen mit dem Bandmaß:Bett: 2 Meter, Schrank: 80 cm, Tisch: 1 Meter. Macht zusammen 3.80 m

Wir schauen auf den Grundriss, die Länge des Zimmers beträgt 3.85 m. Was nun? Das wird knapp. Wer kühn ist, sagt sich jetzt: Wird schon passen. Den meisten ist das aber vermutlich zu unsicher, und sie messen vorsichtshalber noch mal nach.

# *Wo ist hier der Bezug zur Fehlerrechnung?*

Die runden Zahlen, die für alle drei Längen aufgeschrieben wurden, sind ein Indiz dafür, dass die Genauigkeit der Messung wahrscheinlich noch nicht allzu hoch ist: mal fix gemessen und unbewusst auf 5 oder auch 10 cm gerundet. Realistisch dürfte bei der Messung einer Länge von rund 2 Meter mit Bandmaß alleine ohne dass man sich besondere Mühe gibt eine Genauigkeit von  $\pm 5$  cm (vielleicht auch  $\pm 3$  cm) erreichbar sein. Mehr sicher nicht. Nehmen wir an: Bett, Schrank und Tisch auf je 3 cm genau vermessen, das macht 9 cm Fehler für die Summe, d.h. statt 3.80 m könnten es auch 3.89 m sein (bei ± 5 cm sogar 3.95 m). Bei 3.85 m Wandlänge passt es dann u.U. wirklich nicht mehr.

Man hat sowas im allgemeinen schon im Gefühl, macht die "Fehlerrechnung" quasi unbewusst und entscheidet sich dafür, eine weitere, diesmal genauere Messung vorzunehmen (wäre die Länge des Zimmers z.B. 4.20 m, hätte man sich mit der groben Messung zufriedengegeben – berechtigterweise).

Neue Messung: diesmal zu zweit, das Maßband wird richtig straff gehalten, jeder versucht, auch noch halbe Zentimeter mit zu berücksichtigen, es wird an verschiedenen Stellen des Schrankes gemessen usw.

Was kommt heraus?Bett: 1.98 m, Schrank (hat am Sockel noch eine breitere Stelle): 83 cm, Tisch: 1 m stimmt genau, also 1.00 m (Man schreibt dann tatsächlich 1.00)

Alle Größen sind jetzt auf mindestens ± 1 cm genau. Die Summe beträgt 3.81 m. Sie liegt damit sogar noch ein Stück näher am kritischen Wert, aber statt  $\pm 9$  cm kann ich jetzt  $\pm 3$  cm garantieren, d.h. max. 3.84 m. Und damit ist alles klar. Es wird passen. Nur Leute mit sehr wenig Vertrauen in ihre eigenen Fähigkeiten würden jetzt noch zweifeln.

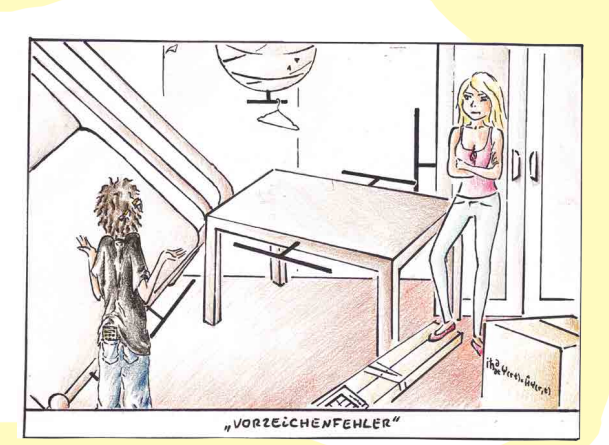

Physikalisches Grundpraktikum FSU Jena

Fehlerrechnung leicht gemacht

# A2: Drei Methoden - ein Ergebnis

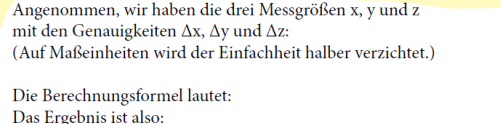

 $v = 2.43 + 0.01$  $z = 12.0 + 0.1$ 

 $x = 9.8 + 0.2$ 

 $E = \frac{x \cdot y^2}{z}$ 

# Wie groß ist  $\Delta E$ ?

In diesem konkreten Fall funktionieren drei Fehlerrechnungs-Varianten A, B und C ungefähr gleich gut und liefern selbstverständlich auch das selbe Ergebnis.

### A) Partielle Ableitung:

- $\Delta E = \left| \frac{y^2}{z} \right| \Delta x + \left| \frac{2xy}{z} \right| \Delta y + \left| \frac{-xy^2}{z^2} \right| \Delta z$ 
	- $= 0.492 \cdot 0.2 + 3.97 \cdot 0.01 + 0.402 \cdot 0.1$
	- $= 0.0984 + 0.0397 + 0.0402 = 0.178 \approx 0.18$

### B) Addition relativer Fehler:

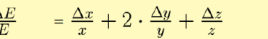

 $\Delta E$ 

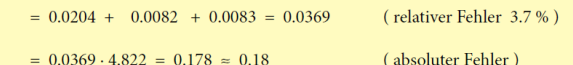

Die Formel von (B) erhält man übrigens dadurch, dass man die Gleichung (A) auf beiden Seiten durch E teilt: also links  $\frac{\Delta E}{E}$  schreiben und rechts die Summe durch  $\frac{x-y^2}{z}$ teilen, wodurch sich einiges wegkürzt. Da in beiden Fällen prinzipiell dieselbe Gleichung verwendet wird, muss als Ergebnis AE auch genau dasselbe herauskommen.

Es ist sinnvoll, bei der Berechnung, so wie oben in (A) und (B) geschehen, zuerst die Größe der einzelnen Summanden zu notieren und dann erst das Gesamtergebnis zu bilden, da die Summanden die Information enthalten, welchen Anteil die einzelnen Messgrößen am Gesamtfehler haben.

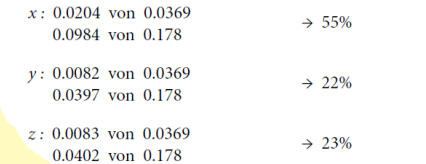

Man sieht sofort, dass die Messgröße x eine um mehr als den Faktor 2 höhere Ungenauigkeit besitzt, als die beiden anderen Größen. Die Schlussfolgerung daraus könnte sein, dass bei einer eventuellen Wiederholung des Experimentes versucht wird, genau an dieser Stelle (x) eine höhere Genauigkeit anzustreben.

Seite 11

*C) Einsetzmethode:*

```
\left. \begin{array}{l} E_{max} = \frac{10.0 \cdot 2.44^2}{11.9} = 5.003 \\ E_{max} - E = 0.181 \\ E_{min} = \frac{9.6 \cdot 2.42^2}{12.1} = 4.646 \\ E - E_{min} = 0.176 \end{array} \qquad \qquad \right\}
```
}

Δ*E (mittel) ≈* 0.18

Im Allgemeinen ergibt sich bei dieser Methode eine Diskrepanz zwischen den beiden Differenzen (*Egmax – E*und *E – Emin*). Ist der Gesamtfehler nicht allzu groß (< 10 .. 20%), dann ist dieser Unterschied nur gering; man kann den Mittelwert bilden bzw. es genügt auch, nur *Emax – E* oder *E – Emin* zu berechnen. Bei größeren Fehlern ist es dagegen sinnvoll, den Unterschied zu beachten. Überhaupt ist dann die Einsetzmethode das Mittel der Wahl, da die Verwendung der 1. Ableitung mathematisch nur bei kleinen Δ-Werten erlaubt ist.

# A3: Beispiel fur die Vernachlassigung unwichtiger Grössen

*Versuch 205 – Adiabatische Zustandsänderungen*

Folgende Gleichung ist gegeben:

 $\kappa = \frac{4\pi^2 mV}{A^2 \cdot (p_L + \frac{mg}{2}) \cdot T^2}$ 

Zur Berechnung von Δκ müsste diese eigentlich nach allen Messgrößen (m, V, A, pL, T) partiell abgeleitet werden, was insbesondere bei den Größen m und A, welche zwei Mal vorkommen, ziemlich umständlich ist.

<mark>Eine</mark> Abschätzung zeigt allerdings, dass die (Korrektur-) Größe <del>"A</del> nur etwa 1% des Wertes von p<sub>L</sub> ausmach<mark>t, d.h.</mark> <mark>dass i</mark>hre Ungenauigkeit im Vergleich zur der von p<sub>L</sub> völlig zu vernachlässigen ist. Damit kann in Hinblick au<mark>f die</mark> Fehlerabschätzung  $\frac{mq}{4}$  weggelassen werden und die Formel besteht wieder nur aus Produkten und Quotienten. Anstatt der komplizierten Ableitung kann dann die Addition relativer Fehler erfolgen:

### $\frac{\Delta \kappa}{\kappa} = \frac{\Delta m}{m} + \frac{\Delta V}{V} + 2 \cdot \frac{\Delta A}{4} + \frac{\Delta p_L}{n} + 2 \cdot \frac{\Delta T}{T}$

# A4: Beispiel fur die Zusammenfassung von Messgrossen

### *Versuch 203 – spezifische Wärmekapazität*

 $\mathsf{MeSgr\ddot{o}ßen}\ \theta_{_{\mathit{fl}}},\ \theta_{_{\mathit{f}}},\ \theta_{_{m}},\ m_{_{\mathit{fl}}},\ m_{_{\mathit{f}}} \ \text{und}\ K$ 

Folgende Gleichung ist gegeben:  $c_f = \frac{(c \cdot m_H + K)}{m_f} \cdot \frac{(\theta_m - \theta_H)}{(\theta_f - \theta_m)}$ 

Physikalisches Grundpraktikum FSU Jena

Fehlerrechnung leicht gemacht

Aus  $\theta_m$  –  $\theta_\beta$  wird  $\theta_Z$ , aus  $\theta_f$  –  $\theta_m$  wird  $\theta_N$ , aus  $c \cdot m_\beta$  + K wird Z und  $m_f$  bleibt. (*Z* und *N* stehen für Zähler bzw. Nenner.)

$$
Die Formel lautet nun: \qquad c_f = \frac{Z}{m_f} \cdot \frac{\theta_Z}{\theta_N}
$$

Da sie nur noch aus Produkten bzw. Quotienten besteht, kann man die relativen Fehler addieren:

$$
\frac{\Delta c_f}{c_f} = \frac{\Delta Z}{Z} + \frac{\Delta m_f}{m_f} + \frac{\Delta \theta_Z}{\theta_Z} + \frac{\Delta \theta_N}{\theta_N}
$$

Dabei ist  $\Delta Z = c \cdot \Delta m_{\rm H} + \Delta K$ ,  $\Delta \theta_Z = \Delta \theta_m + \Delta \theta_{\rm H}$  und  $\Delta \theta_N = \Delta \theta_f + \Delta \theta_m$ 

# A5: Unterscheidung zufalliger und systematischer Fehler

Es erscheint ratsam, zu dieser Problematik ein paar ergänzende Worte zu verlieren, obwohl darüber viel in Büchern steht (ein Teil dieses Bücherwissens wird hier bereits als bekannt vorausgesetzt) und sogar offizielle DIN-Normen existieren. Leider hilft einem vieles davon in der Praxis nicht wirklich weiter.

In den allermeisten Fällen, wo Messgenauigkeiten abgeschätzt werden, ist sowohl der Fehler der eigentlichen, selbst gemessenen Größe x (als auch der des berechneten Ergebnisses E) ein Intervall der Breite ± Δx (bzw. ± ΔE) um den jeweiligen Wert. Wie ich zu diesem Δx komme, wurde weiter oben ausführlich beschrieben. Am Ende kann man nur sagen, dass der Messwert zwischen  $x - \Delta x$  und  $x + \Delta x$  liegt, wo aber genau, das weiß man nicht – deswegen "zufälliger Fehler".

Wenn auf einem elektronischen Bauelement (z.B. Widerstand R = 100Ω) die Toleranzangabe 10% steht, so ist das auch ein zufälliger Fehler, da der tatsächliche Wert um 10% nach oben oder unten abweichen kann. Diese<mark>r</mark> Wert geht dann auch in die Fehlerrechnung ein ( $ΔR = ± 10Ω$ ). Wenn jetzt allerdings jemand mit einem sehr genauen Ohm-Meter vorbeikommt, den Widerstand ausmisst und mir sagt, dass dieser statt der aufgedruckte<mark>n</mark> 100Ω in Wirklichkeit nur eine Größe von 97 Ω hat und das mit einer Genauigkeit von ± 1Ω, so nehme ich die Differenz ( 100Ω – 97Ω = 3Ω ) nicht als Fehler an, sondern rechne mit 97Ω weiter und gehe mit ± 1Ω in die Fehlerrechnung. Die Größe 3Ω könnte man nach offizieller Definition als systematischen Fehler bezeichnen und zwar als "bekannten systematischen Fehler". Damit macht man aber keine Fehlerrechnung, sondern ma<mark>n</mark> korrigiert den Wert.

Ein weiteres Beispiel ist die Reaktionszeit bei der Zeitnahme mit einer Stoppuhr. Diese kann zu einem bekannten systematischen Fehler werden, vorausgesetzt man hat eine Idee, wie es um die eigene Reaktionszeit bestellt ist. Dann kann (und sollte) man die gemessenen Werte korrigieren. Weiß man nichts Genaueres darüber, so ist die Reaktionszeit eher als zufälliger Fehler zu betrachten.

Solche bekannten oder erkennbaren systematischen Fehler gibt es viele. In Versuchsanleitungen steht oft Sätze wie: "Für genaue Messungen muss noch eine Korrektur der Form … berücksichtigt werden". Da haben sich also bereits schlaue Leute Gedanken gemacht, systematische Effekte (= mögliche systematische Fehler) erkannt und formelmäßig erfasst. Wir können auf dieses Wissen zurückgreifen und sollten es auch tun. Wenn die Korrektur durchgeführt wurde, dann ist der systematische Fehler danach nicht mehr existent.

Natürlich hat sie trotzdem in der Regel eine bestimmte Richtung und vielleicht auch immer ungefähr denselben Betrag (z.B. jedes Mal zwei Zehntel-Sekunden zu spät o.ä.), d.h. sie würde gut zur Definition eines systematischen Fehlers passen. Aber solange ich den Wert der Abweichung nicht kenne, bleibt der Fehler ein zufälliger. Man sieht an diesem Beispiel, dass man oft nicht pauschal von diesem oder jener Fehlertyp sprechen kann (deshalb tut sich auch die DIN-Norm damit so schwer).

Aber jetzt noch zum Interessantesten überhaupt:

# Unbekannte systematische Fehler

Da hat sich jemand z.B. beim Messen der Schwerebeschleunigung mit einem Pendel viel Mühe gegeben und <mark>ist st</mark>olz auf das genaue Ergebnis g = (7.24 ± 0.03) m/s<sup>2</sup>, um dann beim Blick ins Tafelwerk festzustellen, dass ia eigentlich 9.81 hätte herauskommen sollen.

### *Das ist bitter!*

Aber auch hier gibt es verschiedene Möglichkeiten, damit umzugehen.

Wenn es sich wie im Beispiel um eine Größe handelt, die schon tausende Male zuvor genau vermessen wurden und deren Wert als gesichert gilt, so sollte man als erstes sein eigenes Tun und vor allem auch die Auswertung (Rechenfehler) kritisch hinterfragen.

Als nächstes müssten die Geräte überprüft und darüber nachgedacht werden, ob die verwendete Methode wirklich geeignet ist. Stellt sich dann heraus, dass ein Gerät systematisch falsch angezeigt hat, der Messmethode noch ein Korrekturterm fehlt o.ä., so können die Ergebnisse nachträglich korrigiert werden. Aus dem unbekannten ist dann ein bekannter systematischer Fehler geworden.

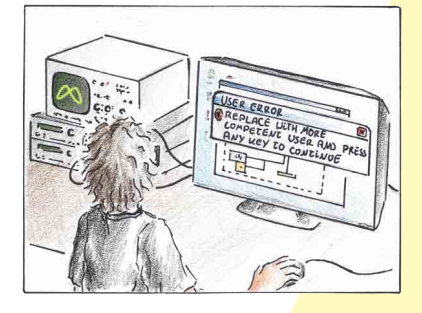

Finden sich keine Anhaltspunkte für grobe Fehler oder notwendige Korrekturen, dann wird es richtig spannend. Denn jetzt ist es an der Zeit, die Tabellenwerte anzuzweifeln. Evtl. muss ja die Physik an dieser Stelle umgeschrieben werden und es lauert ein Nobelpreis.

# A6: Empfehlenswerte Literatur

John Taylor: "Fehleranalyse" (z.B. Physik-Lesesaal oder Lehrbuchsammlung Ernst-Abbe-Platz)